# **Business** Mathematics **13TH EDITION**

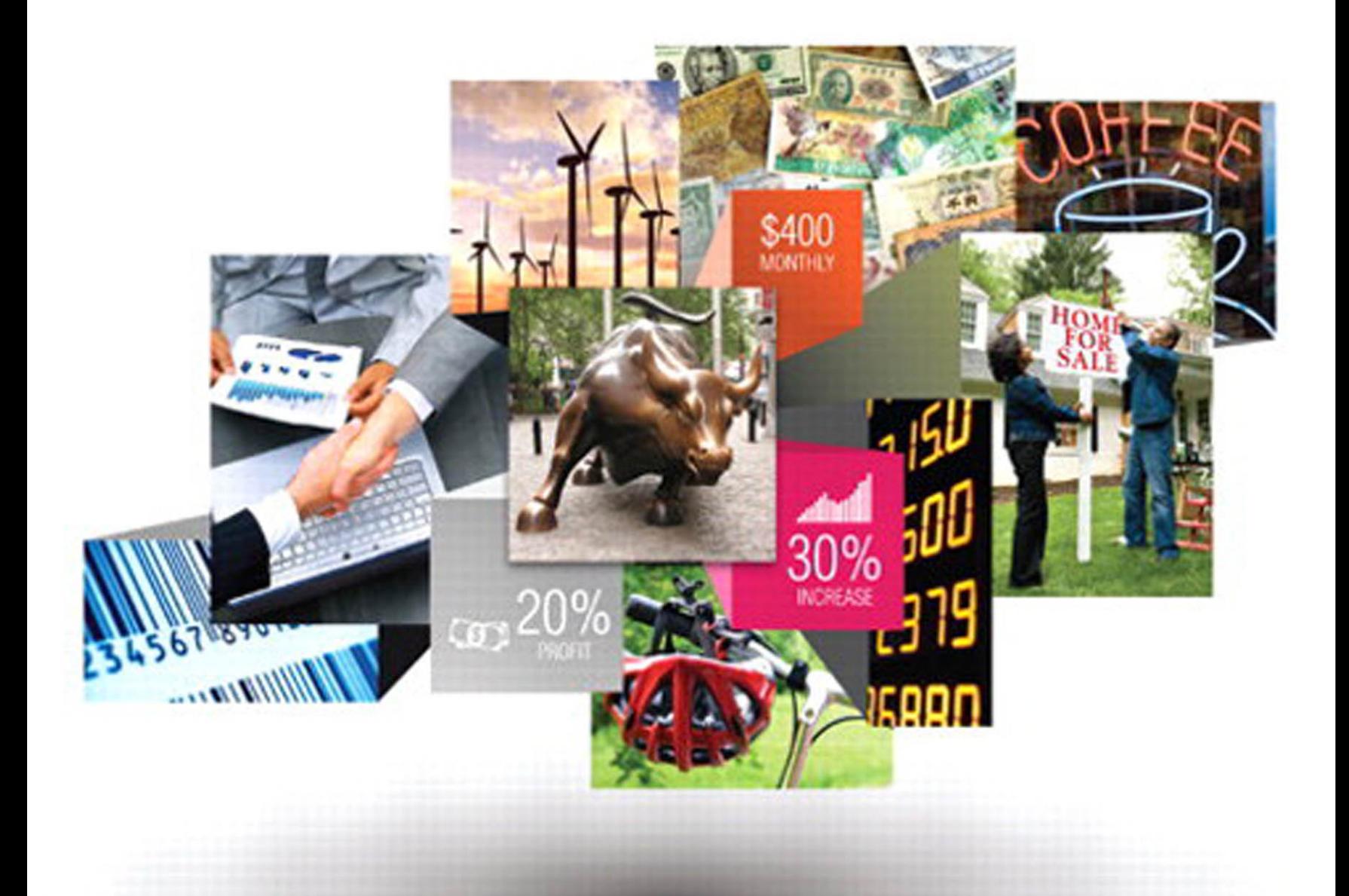

# **Gary Clendenen**

# **Stanley A. Salzman**

# Business Mathematics

*This page intentionally left blank* 

# Business Mathematics

## Thirteenth Edition

# Gary Clendenen

Siena College

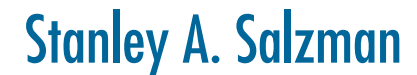

American River College

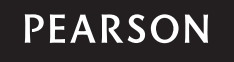

Boston Columbus Indianapolis New York San Francisco Upper Saddle River Amsterdam Cape Town Dubai London Madrid Milan Munich Paris Montréal Toronto Delhi Mexico City São Paulo Sydney Hong Kong Seoul Singapore Taipei Tokyo

Editorial Director: Chris Hoag Editor in Chief: Michael Hirsch Content Editor: Christine Whitlock Editorial Assistant: Matthew Summers Senior Managing Editor: Karen Wernholm Project Manager: Beth Houston Digital Assets Manager: Marianne Groth Supplements Production Coordinator: Katherine Roz Media Producer: Audra Walsh QA Manager, Assessment Content: Marty Wright Executive Content Manager: Rebecca Williams Senior Content Developer: John Flanagan Executive Marketing Manager: Michelle Renda Associate Marketing Manager: Alicia Frankel Marketing Assistant: Emma Sarconi Image Manager: Rachel Youdelman Procurement Specialist: Carol Melville Associate Director of Design, USHE North and West: Andrea Nix Program Design Lead: Barbara Atkinson Text Design: PreMediaGlobal Composition: PreMediaGlobal Illustrations: PreMediaGlobal Cover Art: currency: Russell Shively/Shutterstock; handshake: EDHAR/Shutterstock; stock-market numbers: Photofriday/Shutterstock; blue barcode: Mark Oleksiy/Shutterstock; for-sale/foreclosure sign: Andy Dean Photography/ Shutterstock; Wall St bull: Ushuaia2001/Fotolia; red bike helmet: Kati Molin/Shutterstock; neon coffee sign: Donald R. Swartz/Shutterstock; wind turbines: TebNad/Shutterstock; couple with yard-sale sign: David Sacks/Lifesize/ Getty Images; squares & cubes: Petr Vaclavek/Fotolia

Credits appear on page P-1.

Many of the designations by manufacturers and seller to distinguish their products are claimed as trademarks. Where those designations appear in this book, and the publisher was aware of a trademark claim, the designations have been printed in initial caps or all caps.

#### **Library of Congress Cataloging-in-Publication Data** Clendenen, Gary. Business mathematics / Gary Clendenen, Siena College, Stanley A. Salzman, American River College.—13th edition. pages cm Includes index. ISBN 978-0-321-95505-0 (alk. paper) 1. Business mathematics. 2. Business mathematics—Programmed instruction. I. Salzman, Stanley A. II. Title. HF5691.M465 2015 650.01'513—dc23

2013023130

**Copyright © 2015, 2012, 2009 Pearson Education, Inc., One Lake Street, Upper Saddle River, New Jersey 07458. All rights reserved.** Manufactured in the United States of America. This publication is protected by Copyright, and permission should be obtained from the publisher prior to any prohibited reproduction, storage in a retrieval system, or transmission in any form or by any means, electronic, mechanical, photocopying, recording, or likewise. To obtain permission(s) to use material from this work, please submit a written request to Pearson Education, Inc., Permissions Department, One Lake Street, Upper Saddle River, New Jersey 07458.

10 9 8 7 6 5 4 3 2 1—CRK—18 17 16 15 14

**PEARSON** 

www.pearsonhighered.com

# **Contents**

*Preface viii*

*The Business Mathematics, 13th Edition, Learning System ix Learning Tips for Students xiv Business Mathematics Pretest xv Index of Applications xvi*

# Chapter 1

#### Whole Numbers and Decimals1

- 1.1 Whole Numbers 2
- 1.2 Application Problems 15
- 1.3 Decimal Numbers 21
- 1.4 Addition and Subtraction of Decimals 25
- 1.5 Multiplication and Division of Decimals 29 **Chapter 1 Quick Review 37 Chapter Terms 37 Case Study: Cost of Getting Married 39 Case in Point Summary Exercise: Subway 40 Chapter 1 Test 41**

# Chapter 2

#### Fractions43

- 2.1 Fractions44
- 2.2 Addition and Subtraction of Fractions50
- 2.3 Addition and Subtraction of Mixed Numbers58
- 2.4 Multiplication and Division of Fractions63
- 2.5 Converting Decimals to Fractions and Fractions to Decimals71

**Chapter 2 Quick Review 75**

**Chapter Terms 75**

**Case Study: Operating Expenses at Woodline Moldings and Trim 77**

**Case in Point Summary Exercise: Home Depot 78 Chapter 2 Test 79**

## Chapter 3

#### Percents 81

- **3.1** Writing Decimals and Fractions as Percents 82
- 3.2 Finding Part 89
- 3.3 Finding Base 96 **Supplementary Application Exercises on Base and Part 100**
- 3.4 Finding Rate 102 **Supplementary Application Exercises on Base, Rate, and Part 106**
- 3.5 Increase and Decrease Problems 110

**Chapter 3 Quick Review 117 Chapter Terms 117 Case Study: Self Employed Retirement Plan 119 Case in Point Summary Exercise: Century 21 120 Chapter 3 Test 121**

# Chapter 4

### Equations and Formulas 123

- 4.1 Solving Equations 124
- 4.2 Applications of Equations 132
- 4.3 Business Formulas 141
- 4.4 Ratio and Proportion 150 **Chapter 4 Quick Review 159 Chapter Terms 159 Case Study: Forecasting Sales at Alcorn's Boutique 161 Case in Point Summary Exercise: General Motors 162 Chapter 4 Test 164 Chapters 1–4 Cumulative Review 168**

# Chapter 5

## Bank Services 173

- **5.1** Electronic Banking, Checking Accounts, and Check Registers 174
- **5.2** Checking Services and Credit-Card Transactions 184
- 5.3 Bank Statement Reconciliation 189 **Chapter 5 Quick Review 198 Chapter Terms 198 Case Study: Banking Activities of a Retailer 200 Case in Point Summary Exercise: Jackson & Perkins 201 Chapter 5 Test 203**

## Chapter 6 Payroll 205

- 6.1 Gross Earnings: Wages and Salaries 206
- 6.2 Gross Earnings: Piecework and Commissions 216
- 6.3 Social Security, Medicare, and Other Taxes 224
- 6.4 Income Tax Withholding 230 **Chapter 6 Quick Review 242 Chapter Terms 242 Case Study: Payroll: Finding Your Take-Home Pay 245 Case in Point Summary Exercise: Payroll at Starbucks 246**

**Chapter 6 Test 247**

## Chapter 7

#### Mathematics of Buying 249

- 7.1 Invoices and Trade Discounts 250
- 7.2 Series Discounts and Single Discount Equivalents 260
- 7.3 Cash Discounts: Ordinary Dating Methods 264
- 7.4 Cash Discounts: Other Dating Methods 270

**Chapter 7 Quick Review 277**

**Chapter Terms 277**

**Case Study: George Foreman 279**

**Case in Point Summary Exercise: Discounts at Bed Bath & Beyond 280 Chapter 7 Test 281**

## Chapter 8

#### Mathematics of Selling 283

- 8.1 Markup on Cost 284
- 8.2 Markup on Selling Price 291 **Supplementary Application Exercises on Markup 299**
- 8.3 Markdown 301
- 8.4 Turnover and Valuation of Inventory 307

**Chapter 8 Quick Review 316**

**Chapter Terms 316**

**Case Study: Markdown: Reducing Prices to Move Merchandise 320 Case in Point Summary Exercise: Recreational Equipment Inc. (REI) 321 Chapter 8 Test 322 Chapters 5–8 Cumulative Review 324**

## Chapter 9

#### Simple Interest 327

- 9.1 Basics of Simple Interest 328
- 9.2 Finding Principal, Rate, and Time 339
- 9.3 Simple Discount Notes 347
- 9.4 Discounting a Note Before Maturity 356

**Supplementary Application Exercises on Simple Interest and Simple Discount 364**

**Chapter 9 Quick Review 368**

**Chapter Terms 368**

**Case Study: Banking in a Global World: How Do Large Banks Make Money? 372**

**Case in Point Summary Exercise: Apple, Inc. 373 Chapter 9 Test 374**

## Chapter 10 Compound Interest and Inflation 377

- 10.1 Compound Interest 378
- 10.2 Interest-Bearing Bank Accounts and Inflation 389
- 10.3 Present Value and Future Value 399 **Chapter 10 Quick Review 405**

**Chapter Terms 405 Case Study: Valuing a Chain of McDonald's Restaurants 407 Case in Point Summary Exercise: Bank of America 408 Chapter 10 Test 409 Chapters 9–10 Cumulative Review 411**

# Chapter 11

#### Annuities, Stocks, and Bonds 413

- 11.1 Annuities and Retirement Accounts 414
- 11.2 Present Value of an Ordinary Annuity 422
- 11.3 Sinking Funds (Finding Annuity Payments) 430 **Supplementary Application Exercises on Annuities and Sinking Funds 438**
- 11.4 Stocks and Mutual Funds 440
- 11.5 Bonds 449

**Chapter 11 Quick Review 456 Chapter Terms 456 Case Study: Financial Planning 459 Case in Point Summary Exercise: American River College 460 Chapter 11 Test 461**

## Chapter 12

#### Business and Consumer Loans 463

- 12.1 Open-End Credit and Charge Cards 464
- 12.2 Installment Loans 475
- 12.3 Early Payoffs of Loans 483
- 12.4 Personal Property Loans 490
- 12.5 Real Estate Loans 498 **Chapter 12 Quick Review 506 Chapter Terms 506 Case Study: Consolidating Loans 510 Case in Point Summary Exercise: Underwater on a Home 512 Chapter 12 Test 514 Chapters 11–12 Cumulative Review 516**

## Chapter 13

#### Taxes and Insurance 519

- 13.1 Property Tax 520
- 13.2 Personal Income Tax 527
- 13.3 Fire Insurance 541
- 13.4 Motor-Vehicle Insurance 551
- 13.5 Life Insurance 559
	- **Chapter 13 Quick Review 565**

**Chapter Terms 565**

**Case Study: Financial Planning For Property Taxes and Insurance 568**

**Case in Point Summary Exercise: Mattel Inc.—Taxes and Insurance 569**

**Chapter 13 Test 571**

## Chapter 14

#### Depreciation 573

- 14.1 Straight-Line Method 574
- 14.2 Declining-Balance Method 582
- 14.3 Sum-of-the-Year's-Digits Method 589 **Supplementary Application Exercises on Depreciation 596**
- 14.4 Units-of-Production Method 600
- 14.5 Modified Accelerated Cost Recovery System 605 **Chapter 14 Quick Review 613 Chapter Terms 613 Case Study: Comparing Depreciation Methods 615 Case in Point Summary Exercise: Ford Motor Company 616 Chapter 14 Test 617**

### Chapter 15 Financial Statements and Ratios 619

- 15.1 The Income Statement 620
- 15.2 Analyzing the Income Statement 625
- 15.3 The Balance Sheet 632
- 15.4 Analyzing the Balance Sheet 636 **Chapter 15 Quick Review 644 Chapter Terms 644 Case Study: Bicycle Shop 647 Case in Point Summary Exercise: Apple, Inc. 649 Chapter 15 Test 651**

## Chapter 16 Business Statistics 653

- 16.1 Frequency Distributions and Graphs 654
- 16.2 Mean, Median, and Mode 665 **Chapter 16 Quick Review 673 Chapter Terms 673 Case Study: Watching a Small Business Grow 675 Case in Point Summary Exercise: Bobby Flay 676 Chapter 16 Test 677**

Appendix A The Metric System A-1

Appendix B Basic Calculators B-1

Appendix C Financial Calculators C-1

Appendix D Exponents and Order of Operations D-1

## Appendix E Graphing Equations E-1

Answers to Selected Exercises AN-1 Glossary G-1 Index I-1 Photo Credits P-1

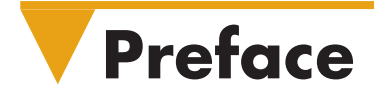

#### From the Authors

The thirteenth edition of *Business Mathematics* has been revised to improve readability and currency and to motivate students by using interesting examples from business and personal finance. Additional focus has been placed on real-world business applications. A different, well-known company is highlighted at the beginning of each chapter and used throughout that chapter in discussions, examples, exercises, and a case. Each chapter ends with two business application cases that help students integrate the concepts using a business setting. Numerous new graphs, news clippings, and photographs have been added to increase the relevance of the material to the world that students know, and discussion of the recent financial crisis has been added to help students better understand what has happened. The globalization of our society is also emphasized through examples and exercises that highlight foreign countries and international topics.

This text teaches math calculations in the context of business applications. An important goal of the text is to develop students' understanding of both to the point where they can figure out which calculations apply when presented with an unfamiliar situation. In this sense, we seek to develop a level of business "intuition" by having them work through the integrative cases, a wide-range of application exercises, writing and investigative questions, and discussions about current and relevant data. Additionally, we also seek to help students develop intuition related to business by discussing topics such as global supply chains, inventory, the financial crisis, debt, etc. These topics are widely discussed in advanced courses in four year programs at colleges and universities throughout the world.

The new edition reflects the extensive business and teaching experience of the authors, college faculty who have previously worked in and owned businesses. It also incorporates ideas for improvement from reviewers nationwide as well as students who have taken the course. We focus on providing solid, practical, and up-to-date coverage of business mathematics topics beginning with a brief review of basic mathematics, and go on to introduce key business topics, such as bank services, payroll, business discounts and markups, simple and compound interest, stocks and bonds, consumer loans, taxes and insurance, depreciation, financial statements, and business statistics. Two appendices have been added to this edition for those who have requested more algebra and/or who have an interest in graphs.

The traditional concept of learning has evolved based on knowledge that students learn in a variety of ways and that many classes are at least partly taught online or in labs. To support student learning in this multidimensional world, we have developed an outstanding supplemental learning package of print and digital products including the industry-leading MyMathLab. Numerous studies have shown that MyMathLab can greatly increase student learning and retention by presenting material in a variety of formats to suit all types of student learning styles.

Our state-of-the-art supplements package includes revised video lectures, case study videos, an enhanced PowerPoint package, student's solutions manual, an extensive instructor's manual, printed quick reference tables, and a wealth of online resources for instructors and students including MathXL online and MyMathLab. We hope this text and package satisfies all of your classroom needs. Please feel free to contact us with any questions or concerns. Use "Business Math" in the regarding line.

> *Gary Clendenen*  gclendenen@yahoo.com *Stanley Salzman*  stan.salzman@comcast.net

# **The Business Mathematics, 13th Edition, Learning System**

This textbook has evolved over the years as thousands of students and hundreds of instructors have used the book and told us what works and what doesn't. *Business Mathematics*, 13th edition, Learning System is the result of this process of refinement that informs both the printed textbook and our new MathXL and MyMathLab applications for online. The goal of this textbook is for students to develop the computational skills they will need to be successful in the world of business along with a better understanding of business concepts and situations that require a mathematical solution. Each chapter is set up to teach a math concept and its applications in the following pattern:

- **1.** A **'Case in Point' company profile** introduces the student to a company and a situation that requires math calculations.
- **2.** A **clear explanation** of the math concept is presented, followed by **examples with detailed solutions**.
- **3.** Students immediately apply the math concept to a similar problem in a **Quick-Check problem** to test their understanding.
- **4. Solution steps,** detailing how to solve problems, are summarized in a shaded box.
- **5. Quick Tips** provide students with helpful tips and cautions.
- **6. Business applications** are found in examples, exercises, cases and discussion, and features such as Numbers in the News and newspaper clippings providing business and economic information.
- **7. An Exercise Set** follows each section of the book providing a wealth of practice opportunities to develop computational skills. The exercises are paired, graded from simple to more complex, and conclude with numerous titled application word problems. Each type of exercise is preceded with a **Quick Start** worked example to help get students started.
- **8. Additional Problem Sets** and **Supplementary Exercises** are embedded in select chapters for topics that students find difficult and typically require additional work.
- **9.** A **Quick Review** section at the end of the chapter presents students with an overview of the math concepts covered in the chapter.
- **10.** Two case studies require students to use math concepts to solve business problems in real companies. The first **Case Study** is a shorter case application, while the second **Case in Point Summary Exercise** revisits the chapter opening company with a more in-depth application. Both cases end with Discussion or Investigate questions that encourage further thinking.
- **11.** Finally, a chapter concluding **Test** allows students to gauge their mastery of all chapter concepts and applications.
- **12. Cumulative Review Problem Sets** appear every 2–4 chapters. These problems cover all math concepts covered in the preceding chapters and help students retain math concepts throughout the course.

#### Building Calculator Skills

This text provides the following resources to help students build calculator skills:

**Calculator Solutions** Calculator solutions, identified with the calculator symbol  $\mathbf{H}$ , appear after selected examples. These solutions show students the keystrokes needed to solve the problem in the Example.

**Basic Calculator Instruction** in Appendix B presents detailed coverage of basic calculators for professors who allow students to use calculators.

**Financial Calculator Instruction** in Appendix C reviews the basic functions of financial calculators using present value and future value. The financial calculator solutions are shown in shaded boxes along with the  $\mathbf{F}$  for some examples in the text.

#### New Content Highlights

Many changes have been made in the 13th edition. Here is a list of the changes by chapter:

- Chapters 1 through 3 have been reworked and several examples have been updated. The figures in Chapter 3 (Percents) related to increase and decrease problems have been modified to improve student learning.
- Chapter 4 (Equations and Formulas) has been updated and significant additional material related to algebra has been added with the addition of Appendix D (Exponents and Order of Operations) and Appendix E (Graphing Equations). Appendix E can be used, in combination with the many figures and charts throughout the book, to improve students' abilities to interpret data.
- Chapter 5 (Bank Services) has been extensively reworked to bring it up-to-date in the continually changing world of banking in a global, wired world. Discussion has been added explaining how electronic banking is a backbone for business. Discussion about how important it is to control costs in business as well as how internet transactions have reduced costs for businesses has been included.
- Chapter 6 (Payroll) has been updated and includes the most recent information related to Social Security, Medicare, and income tax withholding. Figures in the chapter show percent of workers living on the edge due to insufficient savings, the value of higher education, average salaries for various sales careers, and a chart listing the median wage of a wide range of workers by job/career. The history of Social Security and Medicare are outlined. The Case in Point Summary exercise asks students to take on the role of a manager preparing a payroll at a Starbucks.
- Chapter 7: Mathematics of Buying introduces e-commerce and the resulting changes in business operations. A new topic is introduced: the retail supply chain. Students are encouraged to think as managers about invoices and discounts based on the amount purchased or the timing of payments. The importance of controlling costs is emphasized in the chapter and in the case on managing inventory at Bed, Bath and Beyond.
- Chapter 8: Mathematics of Selling is introduced using Recreational Equipment, Inc. (REI) which is one of the premier sporting goods and mountaineering stores in the country. To enhance student understanding of supply chain issues in retail, the discussion on tracking inventory has been expanded and data showing the growth of online retail sales is included. Figures have also been changed to enhance student understanding.
- Chapter 9: Simple Interest has been updated to reflect current interest rates. Rather than just giving formulas and calculations, this chapter was written to help students gain insights about the importance of interest rates in business and life. For example, a graph showing housing starts and interest rates is included along with a discussion of why high interest rates usually result in lower housing starts. Also, an explanation is given about how the government uses interest rates to help control the growth rate of the economy which in turn affects the number of jobs. The company highlighted is Apple, Inc.
- Chapter 10: Compound Interest and Inflation shows the benefits of compounding interest over periods of time. Inflation is defined and examples are included to show the effect of inflation on earning power. Deflation is also defined since it is a topic currently in the news. One of the cases at the end of the chapter describes the serious financial effects of the recent collapse in real estate prices on a home builder.
- Chapter 11: Annuities, Stocks, and Bonds uses both examples and exercises to emphasize the value of long-term saving for students and businesses. It includes descriptions of the basic types of retirement accounts and explains how divorced couples can use annuities for alimony and child support payments. The chapter highlights a recent graduate that works for a community college as he makes choices about the retirement plan offered by his employer. It also discusses stocks and bonds as investments.
- Chapter 12: Business and Consumer Loans now has a greater emphasis on student debt. The sections on Credit Cards, Installment Loans, and Real Estate Loans will be of special interest to students. A discussion of FICO score has been added and tips are given to help students improve their own score which will improve their ability to obtain credit. One of the cases at the end of the chapter shows how a family reduces monthly payments by refinancing. The second case highlights a family that is "under water" on their home, meaning that the debt on the home is greater than its market value.
- In Chapter 13: Taxes and Insurance, additional discussion has been added showing students where tax dollars go and all personal income tax applications have been updated using the most current tax laws. A new figure shows where the government gets its money from and where it goes. All personal income tax applications have been updated using the most current tax laws. The company highlighted in the chapter Mattel Inc., has significant international sales. Discussion has been added showing the effects of the recent financial crisis on the budget in a local school district.
- Chapter 14: Depreciation contains the most recent federal laws and guidelines.
- • Chapter 15: Financial Statements and Ratios features Apple, Inc. Recent financial statements from the company are shown so that students can learn based on a company they know and from which they buy products.
- Many of the problems in Chapter 16: Business Statistics have been changed. It includes numerous graphs with data related to business or the economy, including average credit card debt, states with serious budget problems, top tax rates, and average costs of medical treatment. Concepts are introduced throughout the chapter using a deli and highlighted in a case related to cooking show host Bobby Flay in a case at the end of the chapter.

# **Student and Instructor Supplements**

#### Resources for Students

**Classroom Lectures and Case Studies** contain a comprehensive lecture for each section of the text, along with case study videos that profile real companies from the in-text Case Studies. These videos are available in MyMathLab.

**Student's Solutions Manual** This supplement contains the complete, worked-out solutions to all of the odd-numbered exercises in the text. This manual can be ordered alone or packaged with the textbook for an additional cost. ISBN: 0-321-95870-5

#### Resources for Instructors

**Online Instructor's Solutions Manual (Download only)** This supplement contains the complete, worked-out solutions to all of the exercises in the text. Available for download in MyMathLab and the Instructor's Resource Center. ISBN: 0-321-95872-1

**Online Instructor's Resource Manual (Download only)** contains teaching suggestions; two pretests—one in basic mathematics and one in business mathematics; six different test forms for each chapter (four short answer and two multiple choice); two final examinations; numerous application exercises (test items) for each chapter; answers to all test materials; suggested answers to the writing questions in the text; and a selection of tables from the text. Available for download in MyMathLab and the Instructor's Resource Center. ISBN: 0-321-95871-3

#### Media Resources

#### MyMathLab® Online Course (access code required)

MyMathLab from Pearson is the world's leading online resource in mathematics, integrating interactive homework, assessment, and media in a flexible, easy to use format. MyMathLab delivers **proven results** in helping individual students succeed. It provides **engaging experiences** that personalize, stimulate, and measure learning for each student. And, it comes from an **experienced partner** with educational expertise and an eye on the future.

To learn more about how MyMathLab combines proven learning applications with powerful assessment, visit **www.mymathlab .com** or contact your Pearson representative.

#### MyMathLab® Ready to Go Course (access code required)

These new Ready to Go courses provide students with all the same great MyMathLab features, but make it easier for instructors to get started. Each course includes preassigned homework and quizzes to make creating a course even simpler. Ask your Pearson representative about the details for this particular course or to see a copy of this course.

#### MathXL® Online Course (access code required)

**MathXL®** is the homework and assessment engine that runs MyMathLab.

(MyMathLab is MathXL plus a learning management system.)

With MathXL, instructors can:

- Create, edit, and assign online homework and tests using algorithmically generated exercises correlated at the objective level to the textbook.
- Create and assign their own online exercises and import TestGen tests for added flexibility.
- • Maintain records of all student work tracked in MathXL's online gradebook.

With MathXL, students can:

- Take chapter tests in MathXL and receive personalized study plans and/or personalized homework assignments based on their test results.
- • Use the study plan and/or the homework to link directly to tutorial exercises for the objectives they need to study.
- • Access supplemental animations and video clips directly from selected exercises.

MathXL is available to qualified adopters. For more information, visit our website at www.mathxl.com, or contact your Pearson representative.

#### **TESTGEN®**

TestGen® (www.pearsoned.com/testgen) enables instructors to build, edit, print, and administer tests using a computerized bank of questions developed to cover all the objectives of the text. TestGen is algorithmically based, allowing instructors to create multiple but equivalent versions of the same question or test with the click of a button. Instructors can also modify test bank questions or add new questions. The software and testbank are available for download from Pearson Education's online catalog.

#### PowerPoint® Lecture Slides

The PowerPoint Lecture Slides contain coverage of all chapter concepts illustrated with new problems not found in the book and many of the even numbered exercises from the exercise set.

# **Acknowledgments**

We would like to thank the many users of the thirteenth edition for their insightful observations and suggestions for improving this book. We also wish to express our appreciation and thanks to the following reviewers of this and previous editions for their contributions:

Joe Adamo, *Cazenovia College* Julia Angel, *North Arkansas College* John Angeline, *Bucks County Community College* Yvonne Block, *College of Lake County* Kathy Blondell, *St. Johns River Community College* Jesse Cecil, *College of the Siskiyous* Carolyn Chapel, *Western Wisconsin Technical Institute* Janet Ciccarelli, *Herkimer County Community College* Vittoria Cosentino, *Metropolitan Community College* Diallo Cummings, *Aiken Technical College* Ron Deaton, *Grays Harbor College* Elaine DiPerna, *Community College of Allegheny County—Allegheny* Jacqueline Dlatt, *College of DuPage* Dana Dye, *Gulf Coast State College* James Grippe, *Central Maine Community College* Perry Haan, *Tiffin University* Mysti Hobson, *Zane State College* Chris Howell, *New Mexico Junior College* Jeanette Landin, *Empire College* Young Jin Lee, *University of Wisconsin Green Bay* Ping Lin, *California State University, Long Beach* Chuck Lyons, *Hibbing Community College* Krista Mahan, *Walla Walla Community College* Jennie Mitchell, *Saint Mary-of-the-Woods College* Gary Rattray, *Central Maine Community College* Frederick Reed, *Eastern New Mexico University–Ruidoso* Bob Reese, *Illinois Valley Community College* Randall Rinke, *Mercyhurst University* Pam Rogers, *Spartanburg Community College* Ellen Sawyer, *College of DuPage* Farooq Sheikh, *SUNY Geneseo* Robin Sirkis, *Delaware Technical and Community College—Owens* Catherine Skura, *Sandhills Community College*

Our appreciation goes to Deana Richmond, Ellen Sawyer, and Perian Herring, who checked all of the exercises and examples in the book for accuracy. We would also like to express our gratitude to our colleagues at American River College and Siena College who have helped us immeasurably with their support and encouragement: Vivek Pandey, Jim Booker, Robert Gonzalez, Meg Pollard, James Bralley, and Rob Diamond.

The following individuals at Pearson Education had a large impact on this thirteenth edition of *Business Mathematics,* and we are grateful for their many efforts: Michael Hirsch, Editor in Chief; Christine Whitlock, Content Editor; Beth Houston, Project Manager; and Matthew Summers, Editorial Assistant. Thanks are due as well to PreMediaGlobal, and Greg Johnson and Tracy Duff in particular, for adeptly handling the production of this thirteenth edition.

As an author team, we are committed to providing the best possible text to help instructors teach and students succeed. As we continue to work toward this goal, we would welcome any comments or suggestions you might have via e-mail to gclendenen@yahoo.com. Please use "Business Math" in the regarding line.

# **About the Authors**

**Gary Clendenen** received bachelor's and master's degrees in mathematics before going into business for himself in the oil industry. He returned to academia and earned his Ph.D. in Business Management in 1993 and has been a faculty member since then. His business experience includes working as an actuary for an insurance company and owning commercial real estate. He has published papers in numerous refereed journals and does volunteer work with several organizations. His hobbies include long bicycle rides, traveling, and reading on diverse topics such as the history of the Apache Indians of the Southwest, economics, and issues related to potential shortages of energy, water, and minerals. He has two sons and several grandchildren.

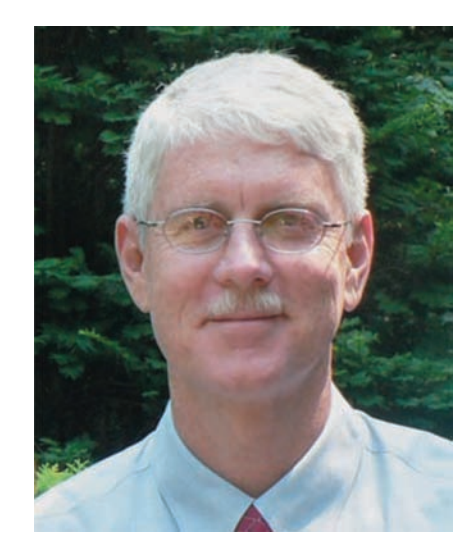

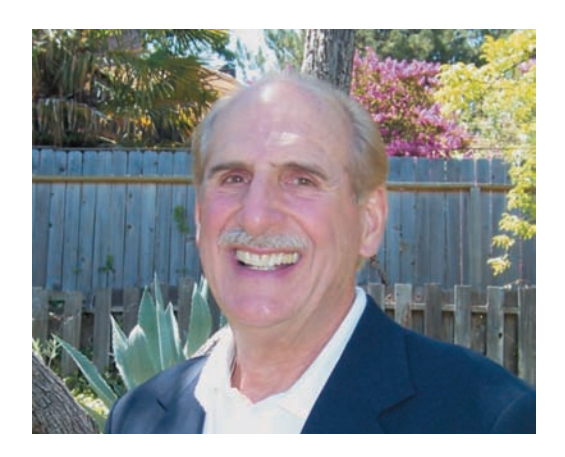

**Stanley A. Salzman** has taught Business Math, Marketing, and Real Estate courses at American River College in Sacramento for 35 years. He says, "Some of my greatest moments in teaching have been seeing the look on the face of a student who understands a business math concept or idea for the first time." Stan and his wife have four children and eight grandchildren. Stan likes outdoor activities, exercising, and collecting antique toy trains.

**Charles D. Miller** (deceased) was instrumental in writing the early editions of this book as well as several other books. We continue to find inspiration and guidance in his passion for excellence.

# **Learning Tips for Students**

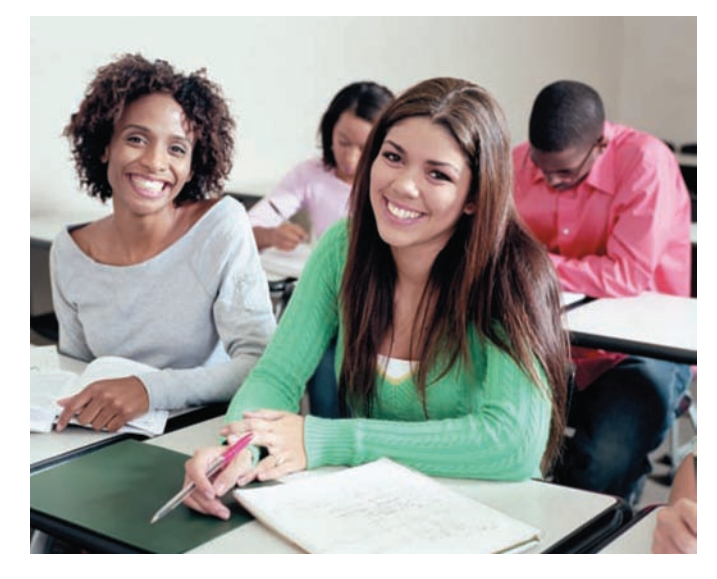

#### Success in Business Mathematics

This text applies mathematics to solve problems in business. Your success in future business courses and pursuits will be enhanced by the knowledge and skills you will gain in this course. It is very important to realize that your future employer is far more interested in your ability to solve problems than whether you remember a particular formula or how to work one type of problem. So, the goal of this book is both to educate you about business mathematics and importantly to also help you become a better problem solver.

 Studying business mathematics is different from studying subjects like English or history. The key to success is *regular practice*. This should not be surprising. After all, can you learn to ski or play a guitar without regular practice? The same is true for learning mathematics. Working problems nearly every day *is the key to becoming successful*. Here are some suggestions to help you succeed in business mathematics.

#### **1. Attend class regularly. Try to pay careful attention and take**

**notes.** In particular, write down the problems the instructor works on the board.

- **2. Ask questions in class.** It is not a sign of weakness, but of strength. There are always other students with the same question who are too shy to ask.
- **3. Read the book carefully, maybe twice, and spend time using the online materials.** Studying each topic will help you solve the homework problems. Most exercises are keyed to specific examples or objectives that will explain the procedure for working them.
- **4. Before doing your homework, look at the problems the teacher worked in class.** This will reinforce what you have learned. Many students say, "I understand it perfectly when you do it, but I get stuck when I try to work the problem myself."
- **5. Read the section and review your notes before starting your homework.** Check your work against the answers in the back of the book. If you get a problem wrong and are unable to understand why, mark that problem and ask your instructor about it. Then practice working additional problems of the same type to reinforce what you have learned.
- **6. Work as neatly as you can using a pencil, and organize your work carefully.** Write your symbols clearly, and make sure the problems are clearly separated from each other. Working neatly will help you to think clearly and also make it easier to review the homework before a test.
- **7. After you complete a homework assignment, look over the text again.** Try to identify the main ideas that are in the lesson. Often they are clearly highlighted or boxed in the text.
- **8. Use the chapter test at the end of each chapter as a practice test.** Work through the problems under test conditions, without referring to the text or the answers until you are finished. You may want to time yourself to see how long it takes you. When you finish, check your answers against those in the back of the book, and study the problems you missed.
- **9. Keep all quizzes and tests that are returned to you, and use them when you study for future tests and the final exam.** These quizzes and tests indicate what concepts your instructor considers to be most important. Be sure to correct any problems on these tests that you missed so you will have the corrected work to study.
- **10. Don't worry if you do not understand a new topic right away.** As you read more about it and work through the problems, you will gain understanding. Each time you review a topic, you will understand it a little better. Few people understand each topic completely right from the start.

# **Business Mathematics Pretest**

*This pretest will help you determine your areas of strength and weakness in the business mathematics presented in this book.*

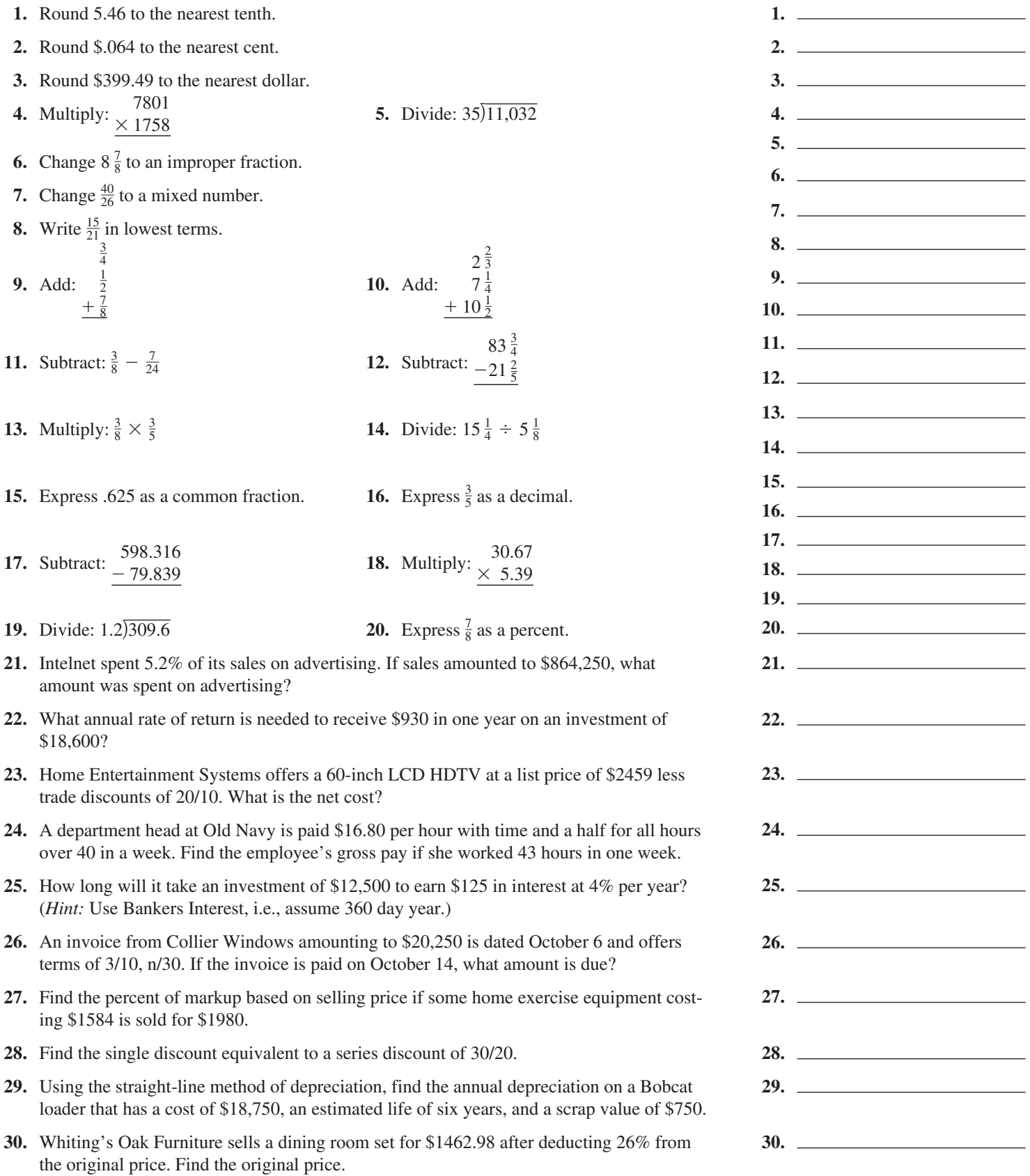

# **Index of Applications**

#### A

Agriculture Alligator hunting, 434 Christmas tree farm, 353 Commercial fertilizer, 69 Commercial fishing boats, 587, 612 Egg production, 14 Farmland prices, 115 Forestry operations, 495 Gardening, 55 Land area, 19 Land sale, 435 Landscaping, 487 Long-stemmed roses, 300 Pecan trees, 482 Race horses, 354 Trucks & sprayers, 353 Automotive/Transportation Antilock brakes, 114 Automotive, 276 Auto parts startup, 148 Auto production, 157 Auto repair, 55, 140 Auto sales, 115 Big rims and tires, 34 Camaros and Mustangs, 100 Company vehicles, 610 Diesel tractor, 598 Driving distractions, 93 Driving tests, 99 Fire truck, 436 Fuel consumption, 70 Garbage truck, 489 Harley Davidson, 140 Heavy-duty truck, 604 Hybrid Toyota, 34 International airline, 642 Map reading, 156 Motorcycles, 526 Motorcycle safety, 106 Mustang, 147 Petroleum transport, 56 Police cruisers, 268 Shuttle van, 597 Ski boat, 481 SUV sales, 19 Tractor parts, 290 Tractor purchase, 362, 481, 495 Trailer load, 61 Transmission, 56 Transmission repair, 642 Truck accessories, 306 Vehicle depreciation, 580 Weighing freight, 19 Wheels with bling, 275 Yard Maintenance, 20

#### B

Banking Accumulating \$1,000,000, 434 Amortizing a loan, 496 Amount due, 276 Amount owed the IRS, 240 Bad credit history, 354 Bank balances, 182 Bank loan, 344 Benefit increase, 108 Budgeting, 108

Capital improvement, 337 Checking account records, 28 Check processing, 19 Commission with returns, 223 Completing check stubs, 181 Compounding, 396 Corporate finance, 337, 387 Corporate savings, 397 Credit card balance, 472 Credit-card deposits, 187, 188 Credit union, 386 Current checking balance, 193 Emergency cash, 397 Financing college expenses, 403 Financing construction, 362 Finding interest, 148 Finding time, 148 Home loan, 505 Inflation and retirement, 397 Inheritance, 149, 397 Interest earnings, 345 Interest rate, 345 International finance, 354, 386, 387 Loan amount, 149 Loan collateral, 396 Loan qualification, 99 Loans between banks, 337 Loan to an uncle, 148 Maturity value, 148 Maximizing interest, 387 Minority loans, 116 Partial invoice payment, 276 Partial payment, 487 Payment due, 276 Penalty on late payment, 345 Poor credit, 353 Promissory note, 345 Putting up collateral, 397 Reconciling checking accounts, 194, 195 Retirement account, 100, 345 Retirement funds, 454 Retirement income, 397 Retirement planning, 421 Salary plus commission, 223 Saving for a home, 421 Saving for retirement, 344 Savings, 148, 386 Savings account, 396 Short-term savings, 344 Student loan, 148 Time of deposit, 345, 346, 396 Time or rate?, 387 United Kingdom, 386 Variable-commission payment, 223 Writing a will, 448 Business Abbreviations on invoices, 256–257 Advertising expenses, 104, 105 Automotive supplies, 299 Barge depreciation, 581 Battery store, 362 Best Buy, 215 Book publishing, 663 Bridal shop, 147 Business expansion, 403 Business fixtures, 580 Business ownership, 95 Business safe, 597

Cadillac dealer, 641

Calculation gross earnings, 33–34 Call center, 20 Catering company, 268 Chiquita Brands International, 116 Clothing store, 146 Coffee shop, 629 Commercial carpeting, 69 Comparing discounts, 263 Corporate profits, 92 Cost after markdown, 106 As of dating, 269 Dealer's cost, 114 Dental-supply company, 624 Discount dates, 276 Entrepreneur, E-12 Evaluating inventory, 315 Expanding manufacturing operations, 403 Finding discount dates, 269 Flower shop, 629 Food inflation, 114 Gift shop, 623 Grocery chain, 634 Grocery store, 429 Guitar shop, 629 Hotel room costs, 19 Ice cream shop, 623 Independent bookstore ownership, 612 International business, 337 International shipments, 139 Inventory, 336, 488 Inventory purchase, 346 Juice company, 641 Luxury hotels, 20 Managerial earnings, 34 New product failure, 94 New showroom, 435 Offshore drilling, 611 Oil profits, 156 Opening a restaurant, 495 Paint store, 338, 593 Paper products manufacturing, 115 Partial invoice payment, 275 Partnership profits, 156 Print shop, 396 Product purchases, 10 Quality, E-11 Retail giants, 14 Russian electrical supplies, 268 Sewing center, 362 Ship building, 139 Shopping center, 612 Simple discount rate, 354 Soft-drink bottling, 599 Spray-paint inventory, 314 Stock turnover at cost, 314 Stock turnover at retail, 314 Stock value, 116 Using invoices, 255–256 Value of a business, 403, 404 Walmart supercenter, 525 Woman's clothing shop, 156 Women in business, 12 Business equipment Business signage, 597 Canning machine, 481 Car-wash machinery, 598 Ceiling fans, 299 Commercial carpet, 595 Commercial fishing boats, 587, 612

Commercial freezer, 594 Communication equipment, 300 Company vehicles, 610 Deep fryer, 604 Dental office furniture, 612 Depreciating computer equipment, 581 Depreciating machinery, 581 Depreciating office furniture, 593 Double-pane windows, 299 Drilling rig, 581 Electronic equipment, 496 English soccer equipment, 275 Forklift depreciation, 594 George Foreman grill, 269 Hospital equipment, 595 Industrial forklift, 598 Jewelry display cases, 597 Kitchen equipment, 20, 274 Laboratory equipment, 580 Machinery depreciation, 579 Oak desk, 305 Printer, 495 Refrigerated display case, 599 Scuba equipment, 497 Storage tank, 610 Surplus-equipment auction, 115 Woodworking machinery, 596 X-ray equipment, 435

#### C

Construction Airplane hangar, 548 Apartment owner, 525 Asphalt crumb, 489 Cabinet installation, 55, 56 Commercial building, 139, 436, 548 Concrete footings, 70 Construction power tools, 588 Conveyor system, 587 Delivering concrete, 62 Elderly housing, 505 Excavating machinery, 588 Financing construction, 362 Finish carpentry, 68 Forklift depreciation, 594 Home construction, 346 Landscape equipment, 595, 596 New kitchen, 436 New roof, 353, 436 Office complex, 525, 612 Offshore drilling, 611 Parking lot fencing, 61 Perimeter of fencing, 57 Remodeling, 488 Road paving, 337 Rock crusher, 361 Security fencing, 61 Stainless steel grill, 263 Theater renovation, 20 Triplex, 549 Warehouse construction, 596 Weather stripping, 70 Window installation, 61 Yacht construction, 640

#### D

Domestic Electricity rates, 68 Home beverage fountains, 258 Home-value appreciation, 114 Household lubricant, 100 Lights out, 106 Personal budgeting, 99 Producing crafts, 68 Tailored clothing, 62

#### E

Education College bookstore, 186–187 College enrollment, 98, 116 College expenses, 115, 428 College textbooks, 19, 147 Exchange program, 139 High school dropouts, 107 Paying for college, 428 Private school equipment, 588 Saving for college, 436 Student union, 434 Textbooks, 290 University fees, 116 Vocabulary, 105 Employment/Employee benefits Aiding disabled employees, 101 Computer consultant, 487 Earnings calculation, 68 Employee net pay, 239 Employee population base, 98 Female lawyers, 93 Guaranteed hourly work, 222 Heating-company representative, 241 Hiring, 99 Insurance office manager, 214 Job cuts, 104 Key employee insurance, 564 Layoff alternative, 107 Managerial earnings, 34 Marketing representative, 240 Nurses, 94 Nursing, 105 Office assistant, 214 Part-time work, 61 Payroll, 228, 229, 344 Piecework with overtime, 223 Retail employment, 214 Retirement, 421 River raft manager, 241 Self-employment, 229, 403 Starbucks district manager, 240 Store manager, 215 Video player, 257 Women in the military, 104 Women in the Navy, 93 Working in China, 158 Entertainment/Sports Athletic shoes, 315 Athletic socks, 314–315 Bowling equipment, 300 Casino, 353 Competitive cyclist training, 19 Dance shoes, 258 Drums, 299 DVD rentals, 115 Eating out, 114 Elliptical trainer, 305 Exercycle, 289 Fishing boat, 19 Fly-fishing, 299 Gambling payback, 99 Gaming, 147 Golf cart, 299 Golf clubs, 290 Home-workout equipment, 298 Kayak, 305 Lost overboard, 106 Motorcyclists, 105 Mountain bike, 300 Movie projectors, 489 Movies, 147 Musical instruments, 146 New auditorium, 435 NINTENDO, 263 NY Yankees, 93

Parachute jumps, 12 Piano repair, 315 Recreation equipment, 597 Rock concert, 157 Scuba diving, 434 Scuba equipment, 497 Scuba shoppe, 629 Ski jackets, 289 Snowboard, 299 Sports complex, 436 Sportswear, 300 Sport T-shirts, 314 Sprint training, 56 Summer vacation, 92, E-13 Super Bowl advertising, 94 Swimming, 155 Swimming pool pump, 298 Table-tennis tables, 290 Tanning salon, 105 Theater seating, 597 Vacation mistakes, 106 Water skis, 139 Weight-training books, 290 Yachts, 641 Youth soccer, 20 Environment Earthquake damage, 354 Effects of global warming, 106 Flooding, E-10 Global warming, 156 Hurricane Katrina, 12 Sea levels, 156 Water scarcity, 108 Winter-wheat planting, 115

#### F

Family Alimony, 28 Child-care payments, 421 Child support, 100 Divorce settlement, 403 Family budget, 94 Family restaurant, 114 Family size, 99 Head of household, 540 Married, 540 Saving to buy a home, 108 Food service industry Bakery, 403 Beef/turkey cost, 28 Biscuits, 155 Cake recipe, 56 Campus vending machines, 13 Canadian food products, 275 Chicken noodle soup, 108 Coffee shop, 629 Fast-food restaurants, 595 Frozen yogurt, 275 Goat cheese, 482 Health food, 337 Hershey Kisses, 13 Hershey mini chips, 13 Kitchen island, 258 McDonald's, E-10 Pizza, 147, 354 Restaurant tables, 599 Sales of health food, 156 Selling bananas, 298 Subway sandwiches, 18 Tiger food, 155 Wine, 299

#### G

General interest Airport improvements, 435 Antiques, 149, 306

Apparel, 623 Bar soap, 93 Bed in a bag, 299 Beer consumption, 105 Blouses, 298 Bracelet, 263 Crystal from Ireland, 275 Custom-made jewelry, 290 Engagement ring, 488 Fires, 116 Furniture, 662 Iceberg volume, 157 Island area, 157 Japanese Yen, 157 Liquid fertilizer, 258 Making jewelry, 70, 362 Man's best friend, 99 Native-American jewelry, 57 Population forecasts, 107 Rare stamps, 435 Responder backpack, 289 Restaurant tips, 28 Sewer drain service, 595 Shampoo ingredients, 100 Social Security, 429 Songbird migration, 157 Government American Chiropractic Association, 106 Biker helmet laws, 107 Criminal justice, 338 Disaster relief, 428 Gross national product, 12 Injury lawsuit, 428 Law enforcement, 344 Salvation Army, 12 Salvation army loss, 549 Total World War II veterans, 19 U.S. Paper money, 35 U.S. Patent recipients, 109 Voter registration, 99 War deaths, 663 World War II Veterans, 19

#### H

Healthcare Bad medicine, 74 Blood-alcohol levels, 109 Blood cells, 155 Blood-cholesterol levels, 100 Calories from fat, 100 Cone zone deaths, 116 Criminology lab, 214 Dental office furniture, 612 Dispensing eye drops, 70 Flu pandemic of 1918, 100 Gambling with health, 74 Health food, 337 Health in a machine, 108 Hospital equipment, 595 Medicine dose, 35 Motor Vehicle Accidents, 12 Overweight, 93 Oxygen supply, 641 Physically impaired, 20 Sick pet, 101 Side-impact collisions, 108 Smoking and cancer, 74 Smoking and lung disease, 93 Smoking or nonsmoking, 99 Social Security and Medicare, 228, 229 Weight-training equipment, 586

#### I Insurance

Adult auto insurance, 557 Bodily injury insurance, 557

Coinsured fire loss, 549 Fire insurance premium, 548 Fire loss, 548 Gift-shop fire loss, 549 Industrial building insurance, 548 Insurance company payment, 558 Key employee insurance, 564 Life insurance, 564 Major fire loss, 549 Medical expenses and property damage, 558 Multiple carriers, 549 Partial coverage, 549, 550 20-Pay life policy, 564 Premium factors, 564 Property insurance, 100 Universal life insurance, 564 Whole life insurance, 564 Youthful-operator auto insurance, 557 Youthful operator—no driver's training, 557

#### R

Real estate Home ownership, 98 Home prices, 107 Real estate commissions, 94 Real estate development, 155 Real estate fees, 34 Residential rental property, 611

#### S

Sales/Marketing Auto purchase, 481 Auto sales, 115 Auto sales in China, 94 Boat purchase, 353 Computer sales, E-13 Condominium purchase, 505 Consumer internet sales, 95 Crayon sales, 12 Deli sales, 114 Department sales, 10 Determining purchasing power, 397 Educational sales, 240 Firewood sale, 70 Hardware purchase, 258 Home purchase, 505 Hot tub purchase, 472 Inside sales, 214 iPad sales, 13 iPhone discount, 106 Jell-O sales, 12 Jetson aircraft sales, 635 Monthly sales, E-11 National home sales, 115 Nissan sales, 140 Nursing-care purchases, 257 Pottery-shop sales, 298 Purchase of T-bills, 354, 363 Real estate fees, 34 Recreation equipment rental, 13 Refrigerator purchase, 481 River-raft sales, 298 Sales of health food, 156 Selling a restaurant, 428 Selling bananas, 298 Soda sales, 139 Subway sales, 27 Telemarketing teamwork, 13 Ticket sales, 155 Total cost, 94 Total sales, 108 Tractor purchase, 362, 481, 495 Travel-agency sales, 240 Tripod purchase, 258 Van purchase, 428 Vegetable sales, 140 Wholesale auto parts, 258

Science/Technology Apple, Inc., E-11 Canning machine, 481 Carpet-cleaning equipment, 587 Ceiling fans, 299 Cell phones, 353, E-12 Chip fabrication, 481 Communication equipment, 588 Computer chips, 147 Computer replacement, 428 Computer system, 481 Construction power tools, 588 Conveyor system, 587 Copy machines, 596 Device assembly, 55 Digital camera, 94 Digital thermometers, 299 Electric guitar, 480 Electronic analyzer, 587 Facebook users, 115 Fiber optics, 259 Flash drive, 300 Global Positioning Systems (GPS), 263, 275, 305 Graphic arts, 258 iPad, 263 Laptops, 345, 612 Lawn-mower, 345, E-13 Measuring brass trim, 61 Metal lathe, 480 Notebook, 19 Outdoor lighting, 290 Personal organizers, 596 Playset, 480 Printing, 489 Refrigerators, 146 Smart phones, 496, E-14 Sound system, 139 Studio sound system, 586 Surveillance cameras, 488 Video equipment, 598 Web design, 337, 353, 489 Wind energy, 105 Wind turbine, 594 Stocks/Investments Bond fund, 454, 455 Bond purchase, 454 CDS or global stocks, 448 Fixed rate or stocks, 448 Investing in bonds, 344 Investment, 386, 387 Investment decision, 386 Mutual fund investing, 421 Stock price, E-12 Stock purchase, 448 T-bill and stock investing, 421 Trade-discount comparison, 258

#### T

Taxes Commercial property tax, 525 Comparing property tax rates, 526 Federal withholding tax, 238 Gasoline taxes, 93 Income tax payment, 353 Married—income tax, 539, 540 Penalty on unpaid income tax, 338 Penalty on unpaid property tax, 337 Real estate taxes, 525 Sales tax, 93, 114 Sales-tax computation, 94 Single—income tax, 539 State withholding tax, 238 Taxes on home, 526 Top tax rates, 664

# Business Mathematics

*This page intentionally left blank* 

# Whole Numbers and Decimals

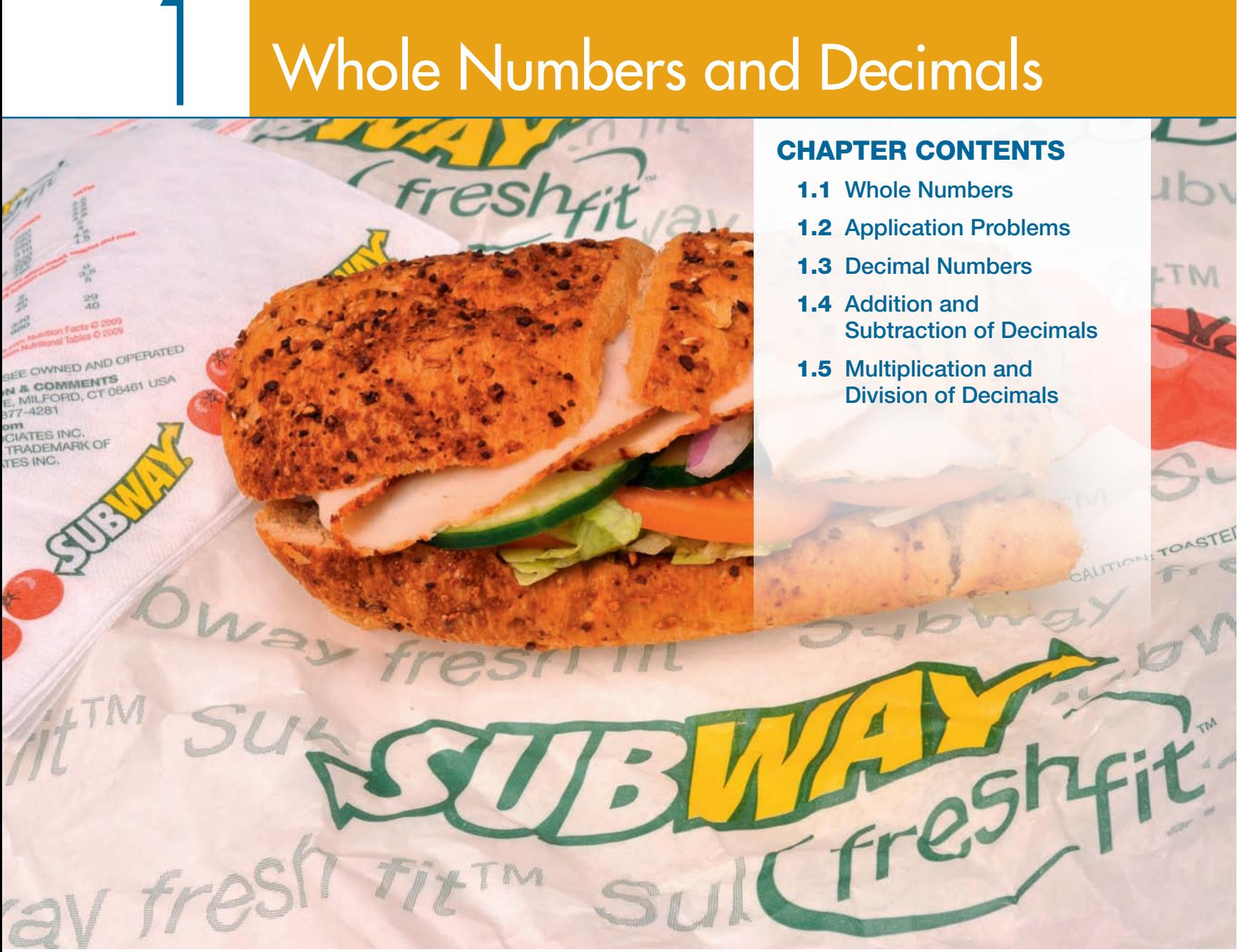

# case IN point

**JESSICA FERNANDEZ** worked part time for SUBWAY when taking classes at a local community college, but she is now a manager that oversees 18 employees. She looks for employees that have a

good work ethic, are honest and friendly, and who can work with numbers. She uses numbers daily to schedule employees, compute sales, figure sales taxes, complete the payroll, and order inventory.

This text will improve your ability to work with numbers which is important! It also teaches you important concepts that relate to your personal life (debt, savings, investment, home mortgages, insurance, and taxes) and the workplace (markup, markdown, bank services, payroll, and simple interest). You will use the concepts covered in this book throughout your life.

# 1.1 Whole Numbers

#### **OBJECTIVES**

- 1 Define whole numbers.
- 2 Round whole numbers.
- 3 Add whole numbers.
- 4 Round numbers to estimate an answer.
- **5** Subtract whole numbers.
- **6** Multiply whole numbers.
- **7** Multiply by omitting zeros.
- 8 Divide whole numbers.

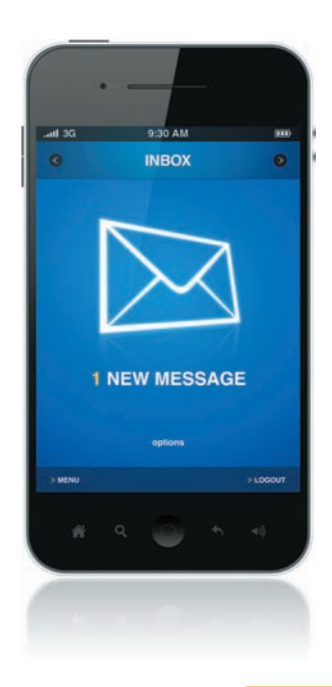

Expressing Whole Numbers in Words Example

Quick TIP

Do not use the word "*and*" when reading or writing a whole number.

CASE IN POINT To improve the efficiency of workers at the SUBWAY store she manages, Jessica Fernandez cross-trains each employee so that she can do several tasks, including food preparation, cleanup, and operating the cash register. After watching an employee give a customer too much change for a second time, a frustrated Jessica Fernandez decided that any new hire must pass a basic math test.

OBJECTIVE 1 Define whole numbers. The **decimal system** uses the ten one-place **digits:** 0, 1, 2, 3, 4, 5, 6, 7, 8, and 9. Combinations of these digits represent any number needed. The starting point of this system is the **decimal point (.)**. This section considers only the numbers made up of digits to the left of the decimal point—the **whole numbers**. The following diagram names the first fifteen places held by the digits to the left of the decimal point.

A researcher estimated that 581,075,900 smart phones will be sold in 2015. Use a **comma** to work with numbers this large. Starting at the decimal place and moving to the left, place a comma between each group of three digits. Although commas are always used when writing numbers, they are not shown on some calculators. Commas are not required for numbers with four digits such as 8475.

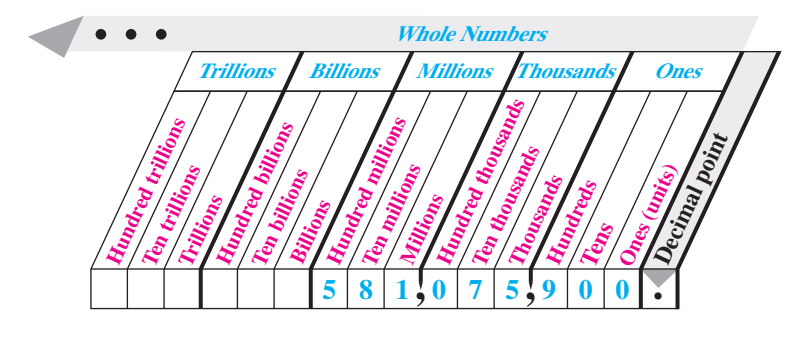

The number 581,075,900 is read as

#### **five hundred eighty-one million, seventy-five thousand, nine hundred.**

Notice that the word "*and*" is not used with whole numbers. The word "*and*" is used for the decimal place, as discussed in Section 1.3.

Write the following numbers in words.

**(a)** 7835 **(b)** 111,356,075 **(c)** 17,000,017,000

#### **SOLUTION**

- **(a)** seven thousand, eight hundred thirty-five
- **(b)** one hundred eleven million, three hundred fifty-six thousand, seventy-five
- **(c)** seventeen billion, seventeen thousand

#### **OUICK CHECK 1**

At one point in 2013, the national debt of the United States was \$16,810,680,391,540. Write the number in words.

OBJECTIVE 2 Round whole numbers. Business applications often require **rounding** numbers. For example, money amounts are often rounded to the nearest thousand or million dollars. Use these steps to **round whole numbers**.

#### Rounding Whole Numbers

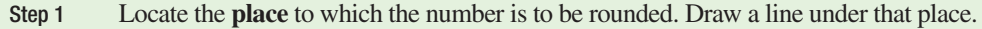

- Step 2 If the first digit to the *right* of the underlined place is **5 or more, increase** the digit in the place to which you are rounding by 1. If the digit is **4 or less, do not change**.
- Step 3 **Change** all digits to the right of the underlined digit to zeros.

Rounding Whole Numbers Example

#### Round each number as indicated.

- **(a)** 579 to nearest ten
- **(b)** 34,127 to nearest thousand
- **(c)** 475,871 to the nearest ten thousand
- **(d)** 79,625 to nearest thousand

#### **SOLUTION**

2

**(a)** Step 1 Locate the tens place and underline.

#### 5**7**9

#### **Round to this place.**

- Step 2 The first digit to the right of the underlined digit is 9, which is greater than 5. Therefore, increase the digit in the tens place from 7 to 8.
- Step 3 Change all digits to the right of the tens place to zero. In other words, change the 9 in the ones place to a zero.

#### **579 rounded to the nearest ten is 580.**

- **(b)** Step 1 Locate the thousands place and underline. 3**4**,127
	- Step 2 Since the digit to the right of the thousands place is 1 (less than 5), do not change the 4 in the thousands place.
	- Step 3 Change all digits to the right of the thousands place to zeros.

#### **34,127 rounded to the nearest thousand is 34,000**

- **(c)** Step 1 Locate the ten thousands place and underline. 4**7**5,871
	- Step 2 Since the digit to the right of the ten thousands place is 5, which falls in the category of 5 or more, increase the 7 to an 8.
	- Step 3 Change all digits to the right of the tens thousands place to zeros: **480,000**
- **(d)** Step 1 Locate the thousands place and underline. 7**9**,625
	- Step 2 The number to the right of the underlined number 9 above is 5, which falls in the 5 or more category. Thus, increase the 9 by 1 to 10. Place a 0 in the thousands place and carry 1 to the ten thousands place changing the 7 to an 8.
	- Step 3 Change all digits to the right of the thousands place to zeros: **80,000**

#### Quick Check 2

Round each number.

- **(a)** 653,781 to the nearest ten thousand **(b)** 6,578,321 to the nearest million
- **(c)** 499,100 to the nearest thousand **(d)** 499,100 to the nearest hundred thousand

We will now review four basic **operations** with whole numbers: **addition**, **subtraction**, **multiplication**, and **division**.

OBJECTIVE 3 Add whole numbers. In **addition**, the numbers being added are **addends**, and the answer is the **sum**, or **total**, or **amount**.

$$
\begin{array}{r}\n 8 \quad \text{addend} \\
 + 9 \quad \text{addend} \\
 \hline\n 17 \quad \text{sum (answer)}\n \end{array}
$$

Add numbers by arranging them in a column with units above units, tens above tens, hundreds above hundreds, thousands above thousands, and so on. Use the decimal point as a reference for arranging the numbers. If a number does not include a decimal point, the decimal point is assumed to be at the far right. For example,  $85 = 85$ . and  $527 = 527$ .

#### Quick TIP

When rounding a number, look at the first digit to the right of the digit being rounded. Do not look beyond this digit.

3

4

Adding with Checking Example

To find the one-day total amount of purchases at the SUBWAY store, manager Jessica Fernandez needed to add the following amounts.

#### Quick TIP

Always be sure to check your work.

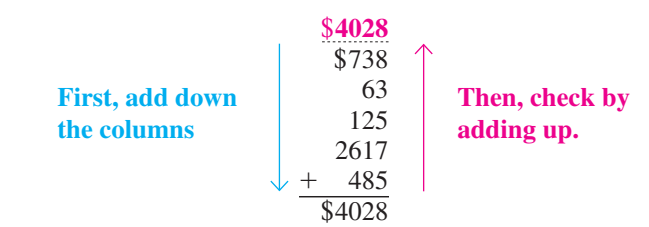

Adding from the top down results in an answer of \$4028. Check for accuracy by adding again—this time from the bottom up. If the answers are the same, the sum is probably correct. If the answers are different, there is an error in either adding down or adding up, and the problem should be reworked. Both answers agree in this example, so the sum is correct.

#### Quick Check 3

Find the total of the following expenses:  $$2805 + $871 + $28 + $169 + $1196$ 

**OBJECTIVE 4 Round numbers to estimate an answer.** Answers can be quickly estimated using **front-end rounding**. This requires the first number to be rounded and all the following digits to be changed to zero. Only one nonzero digit remains.

Using Front-end Rounding to Estimate an Answer **EXAMPLE** 

The graphic shows the top oil producing areas in the U.S. Notice that a lot of oil is produced offshore in the Gulf of Mexico. Apply front-end rounding to estimate total oil production from these areas.

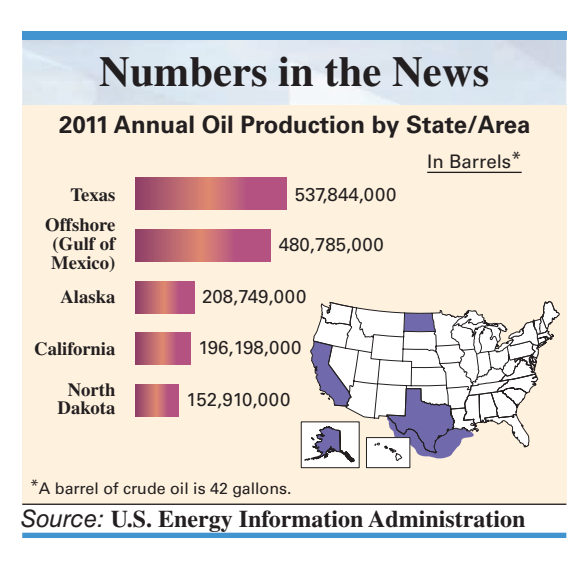

#### Quick TIP

In front-end rounding, only one nonzero digit (first digit) remains. All digits to the right are zeros.

#### **SOLUTION**

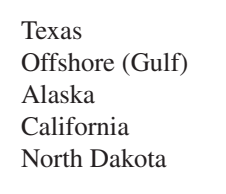

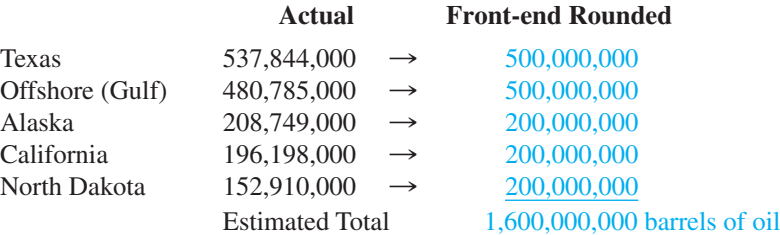

Oil consumption in the U.S. is about 7,000,000,000 barrels. The U.S. must buy the difference between what is consumed and what is produced in the U.S. It buys oil from Canada, Saudi Arabia and other oil exporting nations.

#### Quick Check 4

Use front-end rounding to estimate the total of the following numbers.

621,150; 38,400; 9682; 27,451; 435,620

**OBJECTIVE 5** Subtract whole numbers. A subtraction problem is set up much like an addition problem. The top number is the **minuend**, the number being subtracted is the **subtrahend**, and the answer is the **difference**.

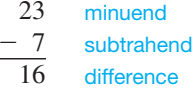

Subtract one number from another by placing the subtrahend directly under the minuend with columns aligned. Begin the subtraction from the right-most column. When a digit in the subtrahend is *larger* than the corresponding digit in the minuend, **borrow** as shown in the next example.

Subtract 2894 SUBWAY drink cups from 3783 SUBWAY drink cups in inventory. First, write the problem as follows.

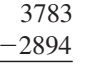

In the ones (units) column, subtract 4 from 3 by borrowing a 1 from the tens column in the minuend to get 1 ten  $+$  3, or 13, in the units column with 7 now in the tens column. Then subtract 4 from 13 for a result of 9. Complete the subtraction as follows.

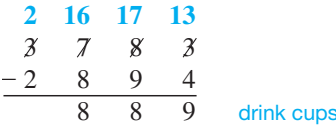

In this example, the tens are borrowed from the hundreds column, and the hundreds are borrowed from the thousands column.

#### Quick Check 5

Subtract 7832 customers from 9511 customers.

Check the answer to a subtraction problem by adding the answer (difference) to the subtrahend. The result should equal the minuend.

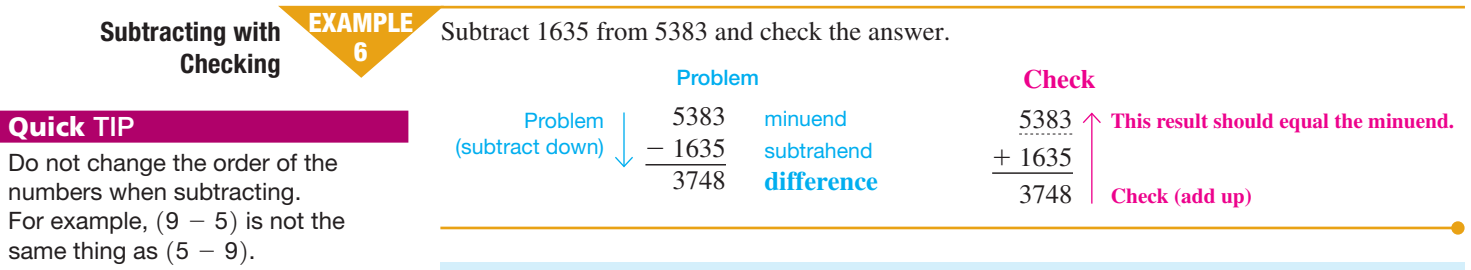

#### Quick Check 6

Subtract 2374 from 4165, and check the answer.

**OBJECTIVE 6** Multiply whole numbers. Multiplication is actually a quick method of addition. For example,  $3 \times 4$  can be found by adding 3 a total of 4 times, since  $3 \times 4$  means  $3 + 3 + 3 + 3 = 12$ . However, it is not practical to use the addition method for large numbers. For example,  $103 \times 92$  would be found by adding 103 a total of 92 times. Instead, find

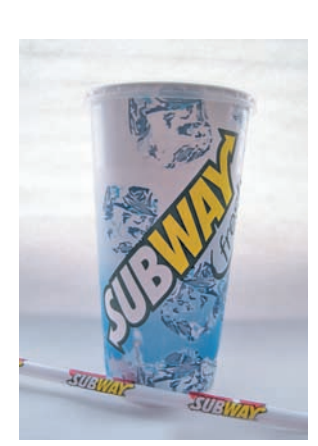

Example 5

Subtracting with **Borrowing** 

#### Quick TIP

It is okay to change the order when multiplying two numbers. For example,  $8 \cdot 5 = 5 \cdot 8$ .

this result with multiplication. The multiplication of 103 by 92 can be written in any of the following ways:

$$
103 \times 92 = 103 \cdot 92 = 103 \cdot 92 = (103)(92)
$$

The number being multiplied is the **multiplicand**, the number doing the multiplying is the **multiplier**, and the answer is the **product**.

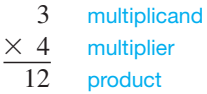

When the multiplier contains more than one digit, **partial products** must be used, as in the next example, which shows the product of 25 and 34.

Multiply 25  $\times$  34 by first multiplying 25 by the 4 in the ones place as shown in Step 1. Then multiply 25 by 3 in the tens place as shown in Step 2, before adding to find the answer in Step 3.

Multiplying Whole Numbers **EXAMPLE** 

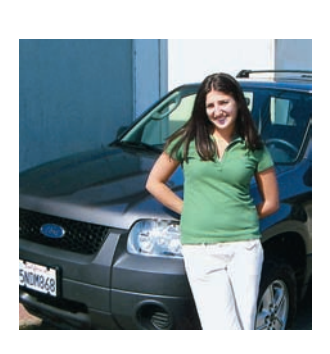

7

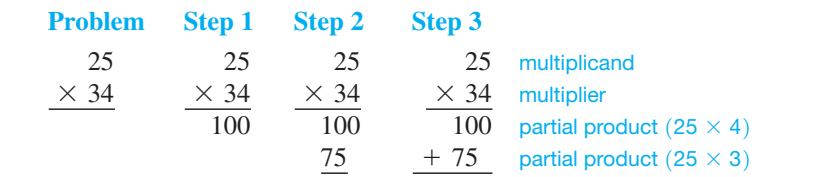

850 product

- Step 1 Multiply 25 by 4 and write 100 aligning ones places.
- Step 2 Multiply 25 by 3 and write 75 one position to the left since 3 is in the tenths place. The 5 in 75 will be in the ten's place.
- Step 3 Add the two partial products to get the answer.

#### Quick Check 7

Multiply 18 telemarketers by 36 phone calls per telemarketer per hour to estimate the number of calls made in one hour.

**OBJECTIVE 7** Multiply by omitting zeros. If the multiplier or multiplicand end in zero, first omit any zeros at the right of the numbers and then replace omitted zeros at the right of the final answer. For example, find the product of 240 and 13 as follows.

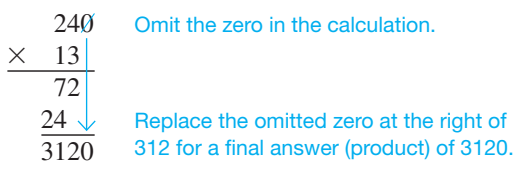

**EXAMPLE** Multiplying, Omitting In the following multiplication problems, omit zeros in the calculation and then replace omitted 8 Zeros zeros to obtain the product. **(a)** 150 **(b)** 300 15  $\angle$  omit zeros 3  $\overline{z}$ omit zeros  $\leftarrow$  $\times$  70  $\frac{\times$  7  $\angle$  $\times 9$   $\times$  27 \* 90 105 **attach 2 zeros** 27 **attach 3 zeros** 10,500 27,000 answer answer

#### Quick Check 8

Multiply 400 by 50. Omit zeros in the calculation and replace them in the product.

#### Quick TIP

A shortcut for multiplying by 10, 100, 1000, and so on is to just attach the number of zeros to the number being multiplied. For example,

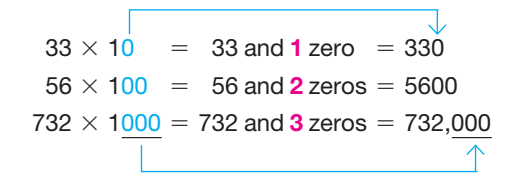

OBJECTIVE 8 Divide whole numbers. The **dividend** is the number being divided, the **divisor** is the number doing the dividing, and the **quotient** is the answer. **Division** is indicated in any of the following ways.

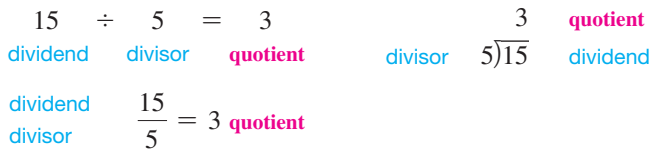

Dividing Whole Numbers EXAMPLE

9

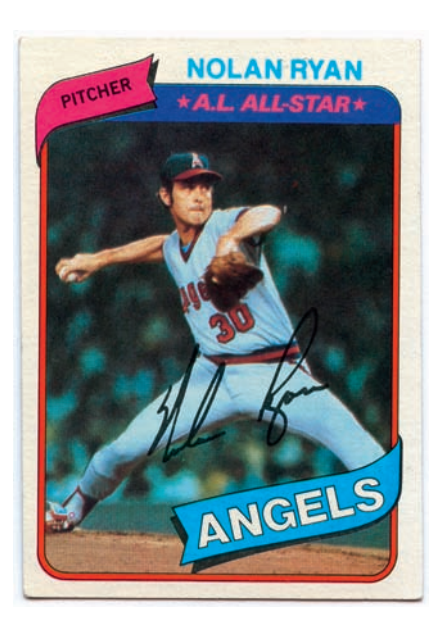

To divide 1095 baseball cards evenly among 73 collectors, divide 1095 by 73 as follows.

73)1095

Since 73 is larger than 1 or 10, but smaller than 109, begin by dividing 73 into 109. There is one 73 in 109, so place 1 *over the digit 9* in the dividend as shown. Then multiply 1 and 73.

$$
\begin{array}{r}\n 1 \\
73 \overline{\smash)1095} \\
 \underline{73} \\
 36\n \end{array}\n \quad 1 \times 73 = 73
$$

Subtract 73 from 109 to get 36. The next step is to bring down the 5 from the dividend, placing it next to the remainder 36. This gives the number 365. The divisor, 73, is then divided into 365 with a result of 5, which is placed to the right of the 1 in the quotient. Since 73 divides into 365 exactly 5 times, the final answer (quotient) is exactly 15.

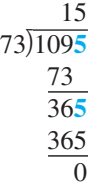

Check the answer by multiplying.

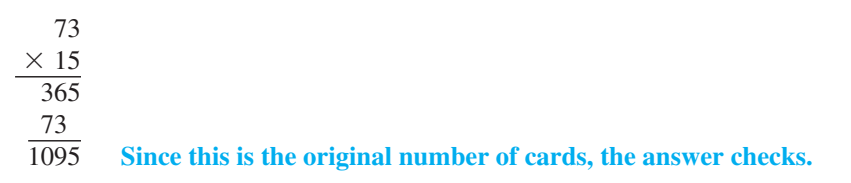

#### Quick Check 9

Divide \$7506 evenly among 18 winners. How much will each receive?

Often, the divisor does not divide evenly into the dividend, leaving a remainder. The next example shows that remainders can be also be written using fractions or decimals. Fractions and decimals are covered in the next chapter. For now, write a remainder of 6 as R6.

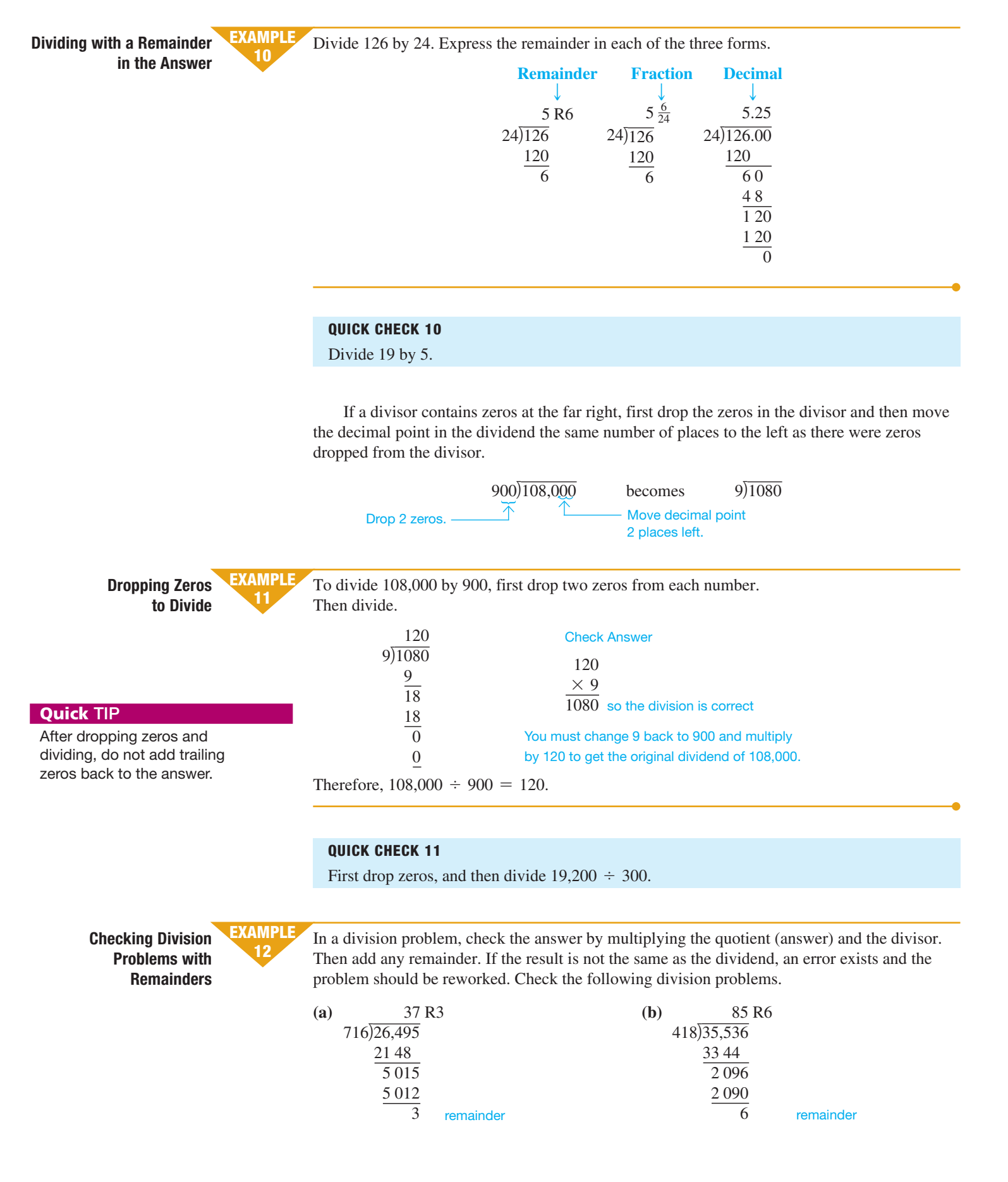

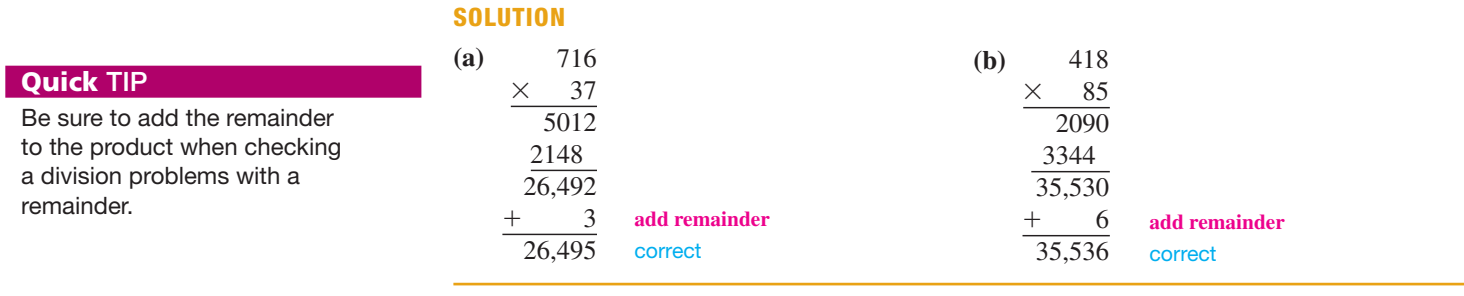

#### Quick Check 12

Divide 9897 by 215. Check the answer by multiplying the quotient (answer) by the divisor.

## 1.1 Exercises

## **MyMathLab®**

*The shaded sections below contain solutions to help you get a* **QUICK START** *on the various types of exercises.*

*Write the following numbers in words. (See Example 1.)*

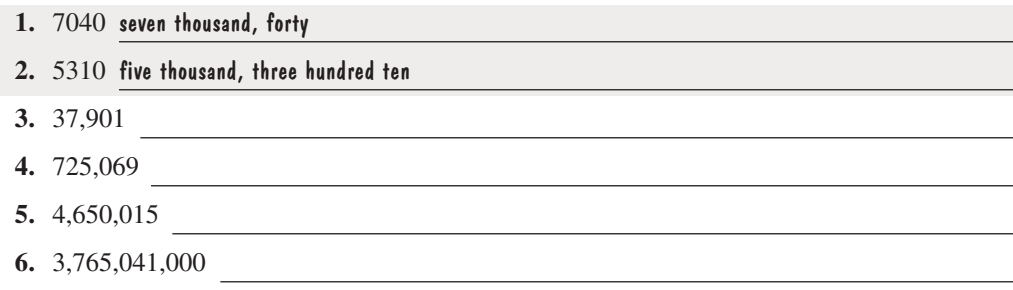

*Round each of the following numbers first to the nearest ten, then to the nearest hundred, and finally to the nearest thousand. Go back to the original number each time before rounding to the next position. (See Example 2.)*

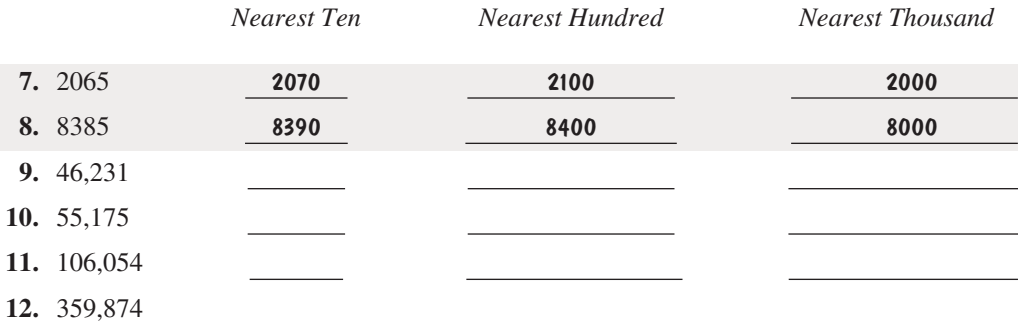

- **13.** Explain the three steps needed to round a number when the digit to the right of the place to which you are rounding is 5 or more. (See Objective 2.)
- **14.** Explain the three steps needed to round a number when the digit to the right of the place to which you are rounding is 4 or less. (See Objective 2.)